## SAP ABAP table CRMBWTGTDEF HV {Generated Table for View}

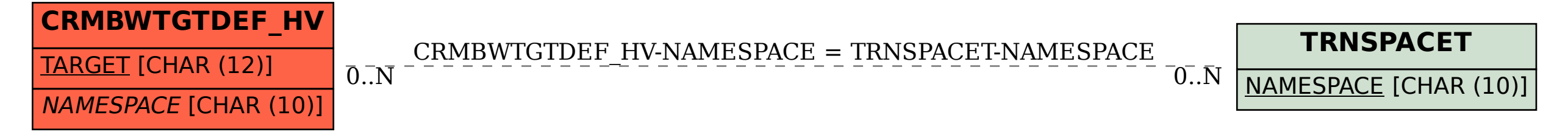